Advanced Networking Topics: BGP, BGP Hijacking, MPLS, MPLS-based VPNs, Segment Routing, and others

> Ali AlSabeh, Jorge Crichigno University of South Carolina http://ce.sc.edu/cyberinfra aalsabeh@email.sc.edu, jcrichigno@cec.sc.edu

WASTC 2021 virtual Faculty Development Weeks (vFDW) June 15, 2021

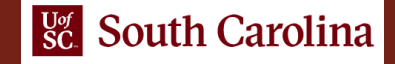

### Lab Series: Border Gateway Protocol

- **Lab 1: Introduction to Mininet**
- **Lab 2: Introduction to Free Range Routing (FRR)**
- **Lab 3: Introduction to BGP**
- Lab 4: Configure and verify EBGP
- Lab 5: BGP Authentication
- Lab 6: Configure BGP with Default Route
- Lab 7: Using AS PATH BGP Attribute
- Lab 8: Configuring IBGP and EBGP Sessions, Local Preference, and MED
- Lab 8.1: Configuring OSPF, IBGP and EBGP Sessions, Local Preference, and MED
- Lab 9: IBGP, Next Hop and Full Mesh Topology
- Lab 10: BGP Route Reflection

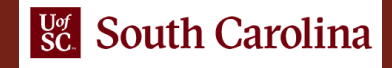

## Organization of Lab Manuals

Each lab starts with a section *Overview* 

- $\triangleright$  Objectives
- $\triangleright$  Lab topology
- $\triangleright$  Lab settings: passwords, device names
- $\triangleright$  Roadmap: organization of the lab

 *Section 1* 

- Background information of the topic being covered (e.g., fundamentals of BGP)
- $\triangleright$  Section 1 is optional (i.e., the reader can skip this section and move to lab directions)

 *Section 2… n* 

 $\triangleright$  Step-by-step directions

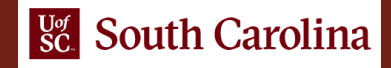

### Introduction to Mininet

Lab activities are described in Lab 1, BGP Lab Series

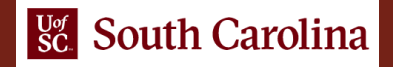

### What is Mininet?

- A virtual testbed capable of recreating realistic scenarios<sup>1</sup>
- It enables the development and testing of network protocols
- Inexpensive solution, real protocol stack, reasonably accurate

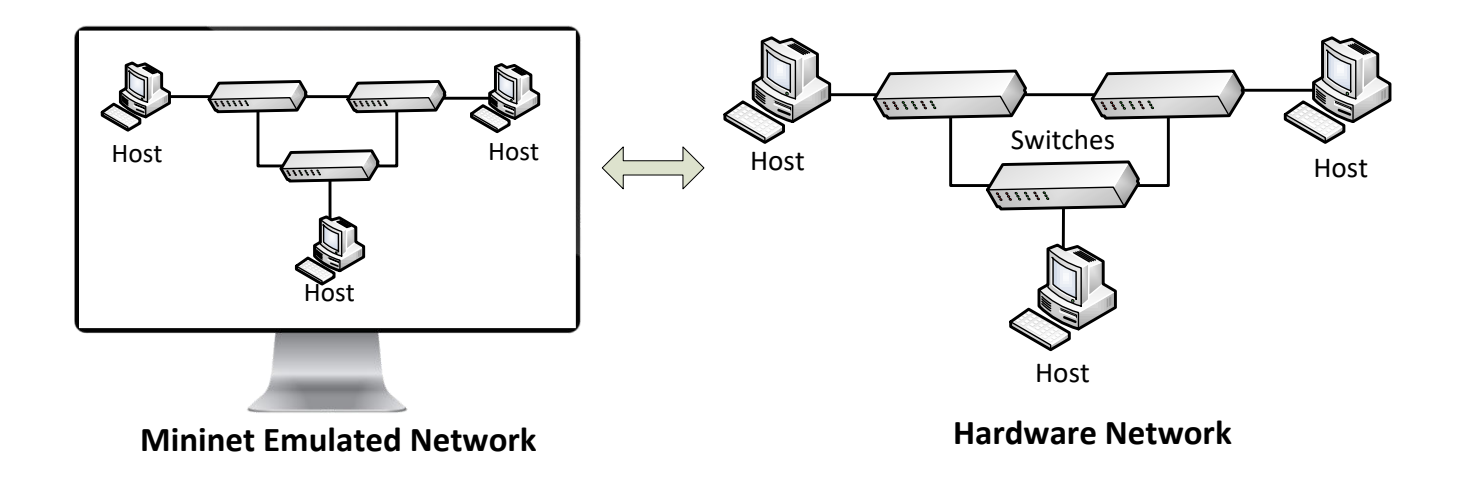

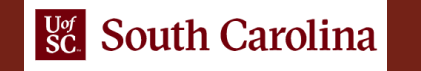

### What is Mininet?

- Mininet nodes are network namespaces
	- $\triangleright$  Each node has different / separate virtual interfaces, routing tables
- Nodes use the underlying protocol stack of the host device
- Nodes are connected via virtual Ethernet (veth) links, which behave as Ethernet links

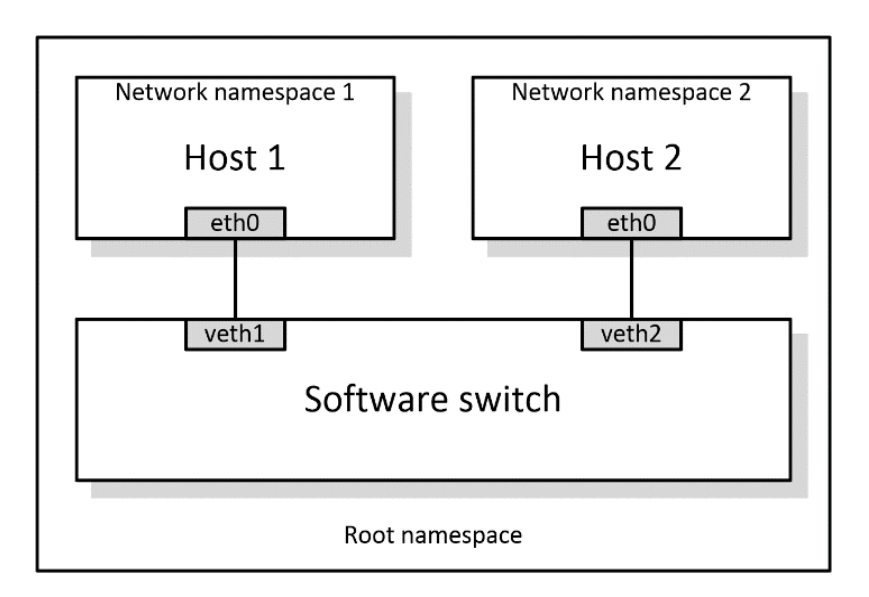

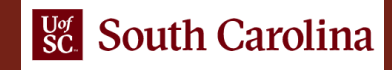

### Pod Design with Mininet

- A pod is a set of virtual equipment (routers, switches, etc.)
- A pod is created every time a lab reservation is made
- For the Border Gateway Protocol (BGP) Lab series, pods are embedded into **Mininet**

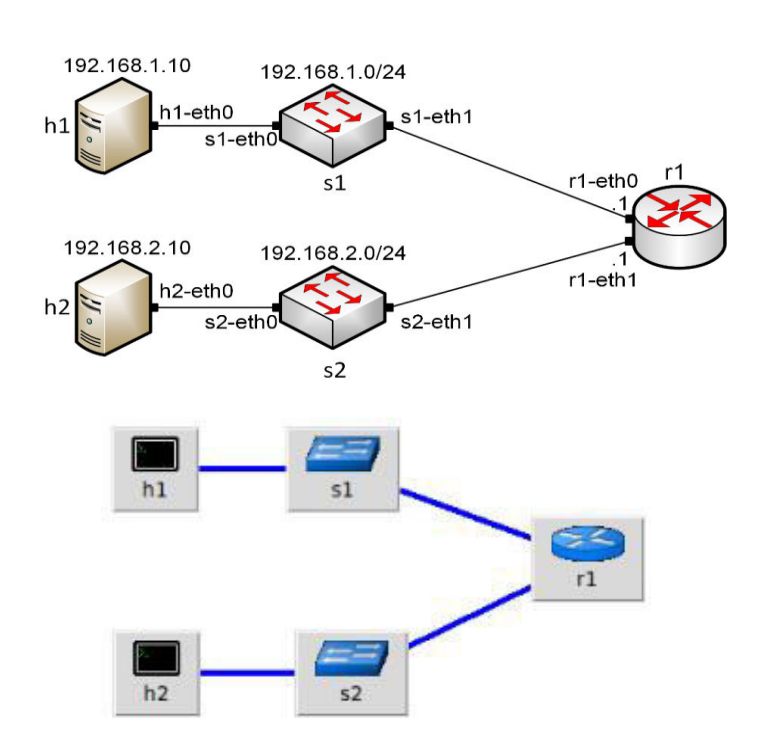

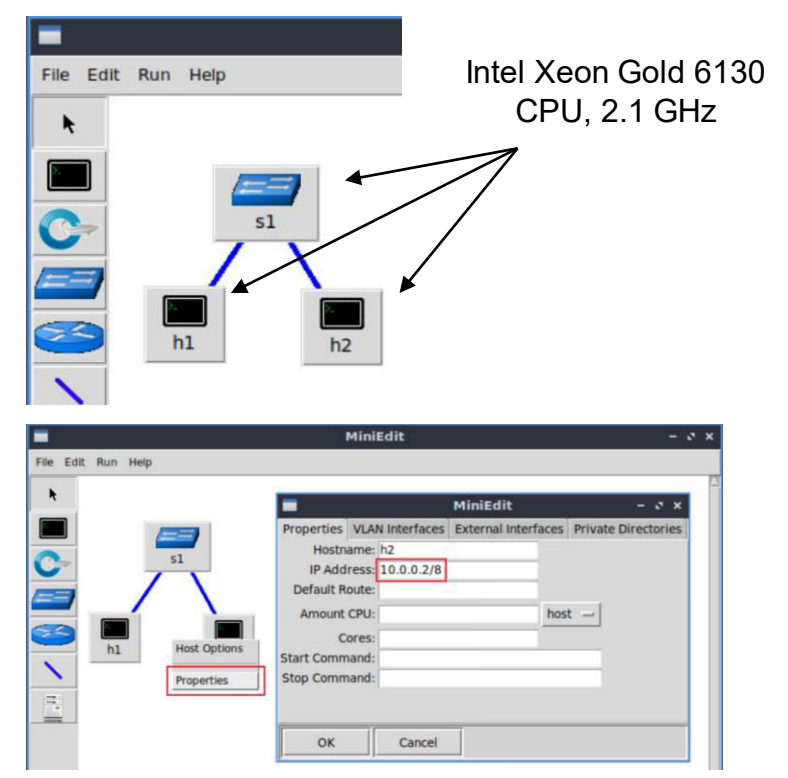

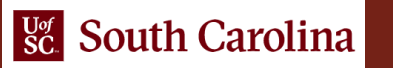

### Introduction to FRR

Lab activities are described in Lab 2, BGP Lab Series

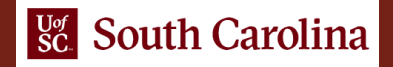

### What is FRR?

- FRR is an open source routing protocol stack<sup>1</sup>
- The configuration is similar to other vendors
	- $\triangleright$  Command-line shell and configuration file
- Protocols are implemented as independent processes
- Zebra is the process that controls the routing information base (RIB)

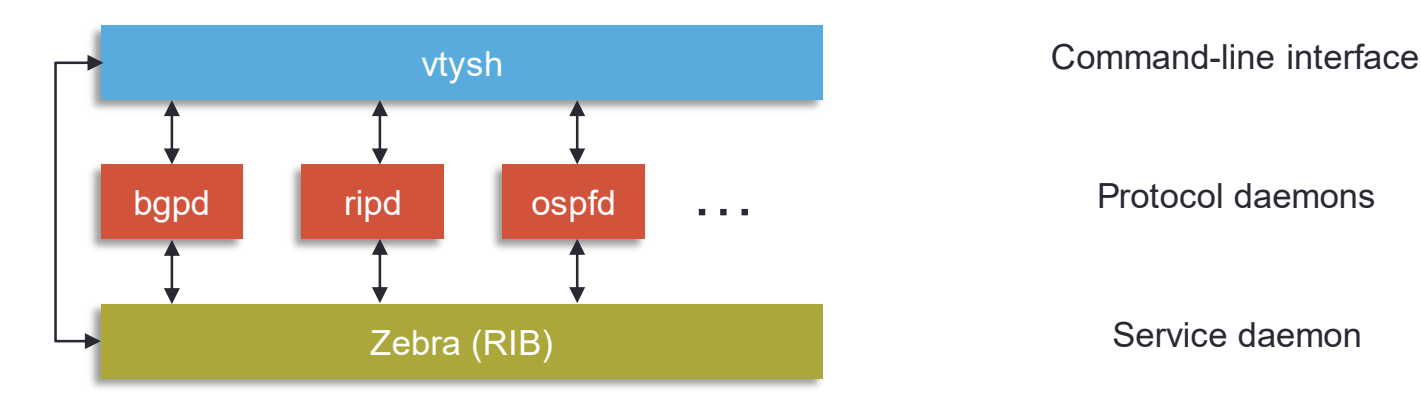

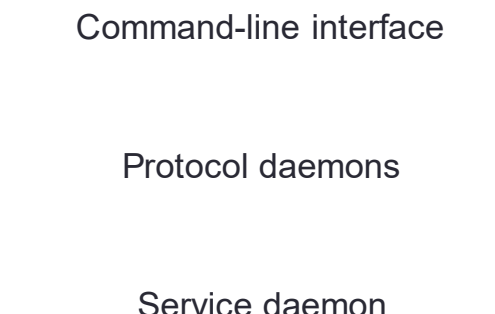

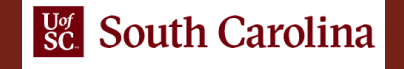

### FRR and Mininet Integration

- Mininet provides network emulation, allowing all network software at any layer to be simply run as is
- The set of commands provided by FRR are inherited and can be run using Mininet's command-line interface

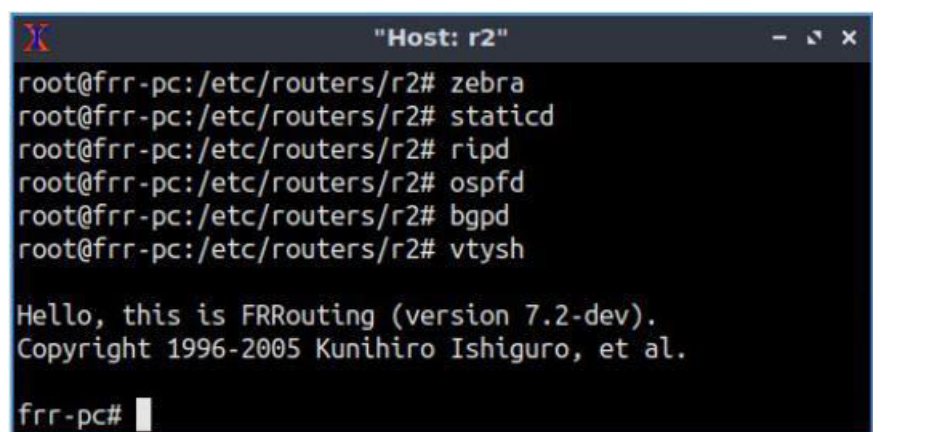

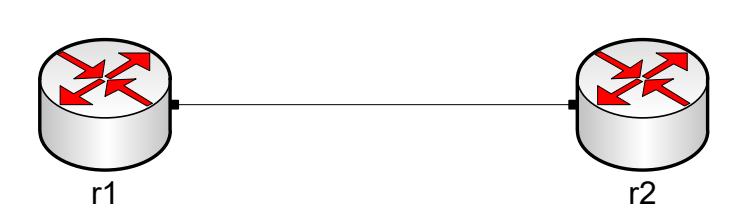

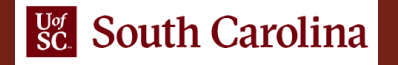

# Lab Topology

- Two hosts: h1 and h2; two switches: s1 and s2; two routers: r1 and r2
- Static routing is configured on both routers so that the hosts can ping

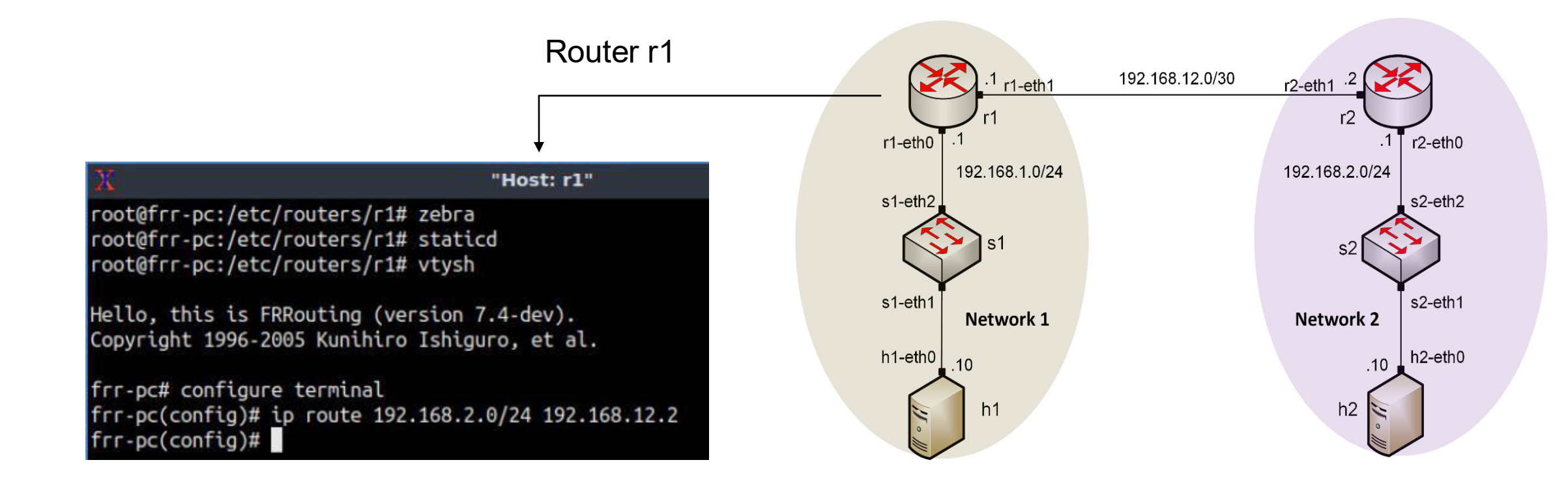

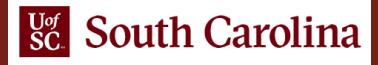

### Introduction to BGP

Lab activities are described in Lab 3, BGP Lab Series

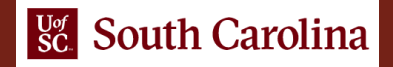

### What is BGP?

- The Internet can be viewed as a collection of networks or Autonomous Systems (ASes) that are interconnected
- BGP is an exterior gateway protocol designed to exchange routing and reachability information among ASes on the Internet

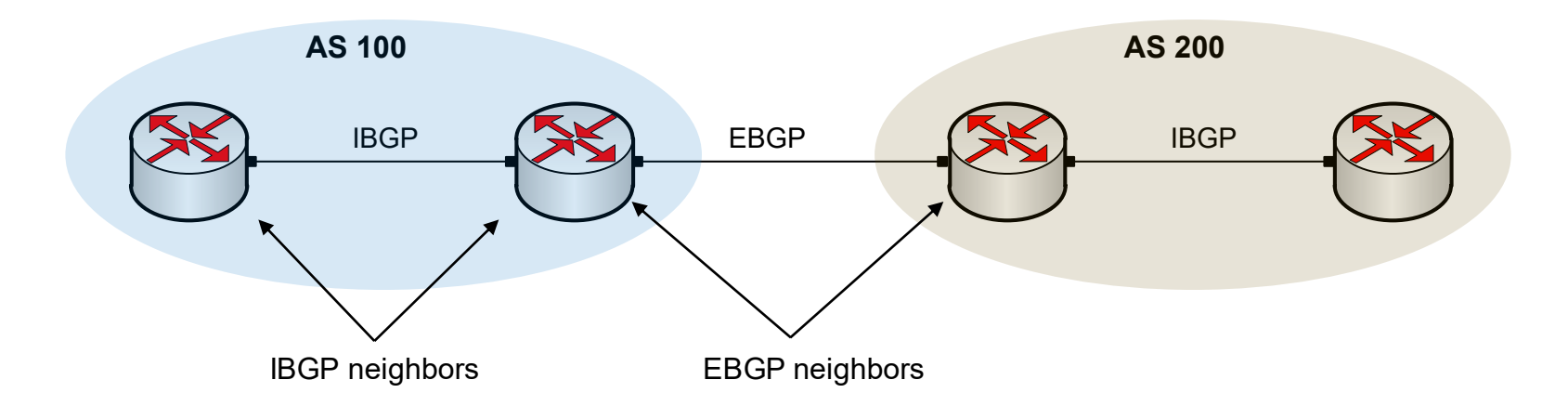

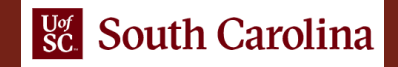

## Lab Topology

- Network 1 in AS 100 consists of a host, a switch, and a router
- Network 2 in AS 200 consists of a host, a switch, and a router

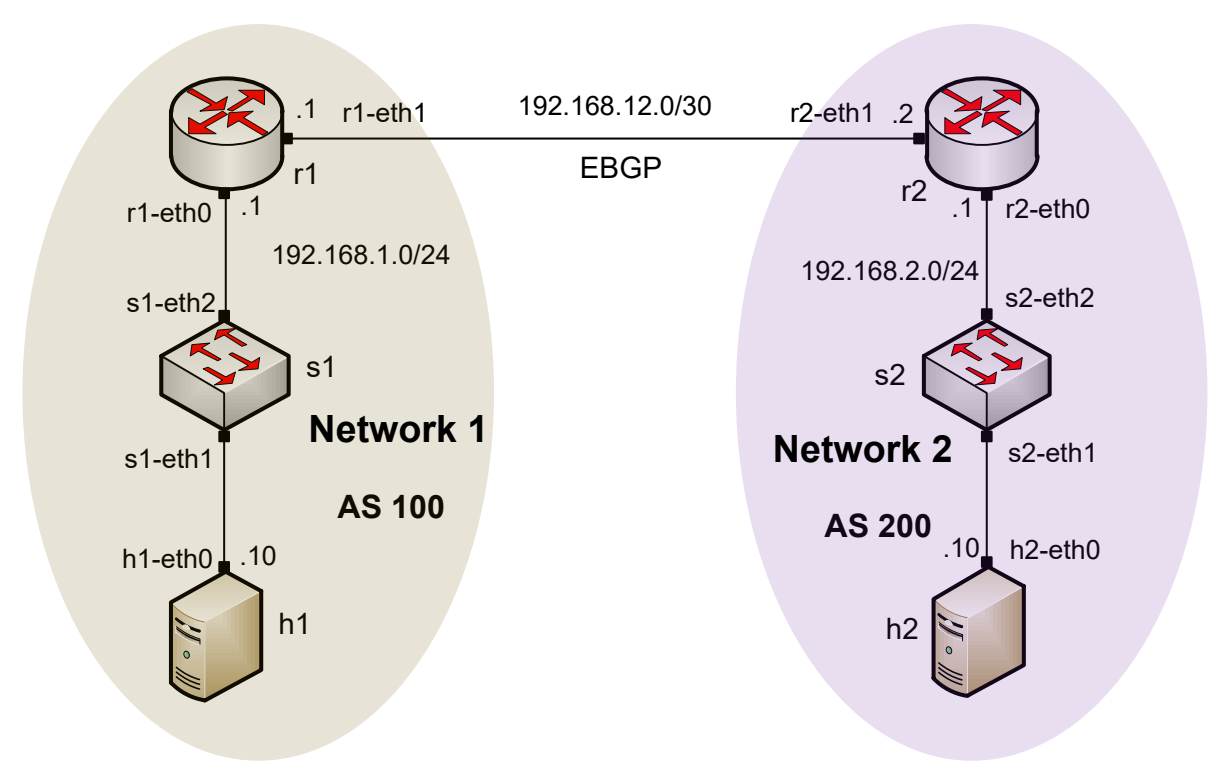

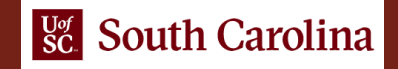

• Establishing BGP neighborhood

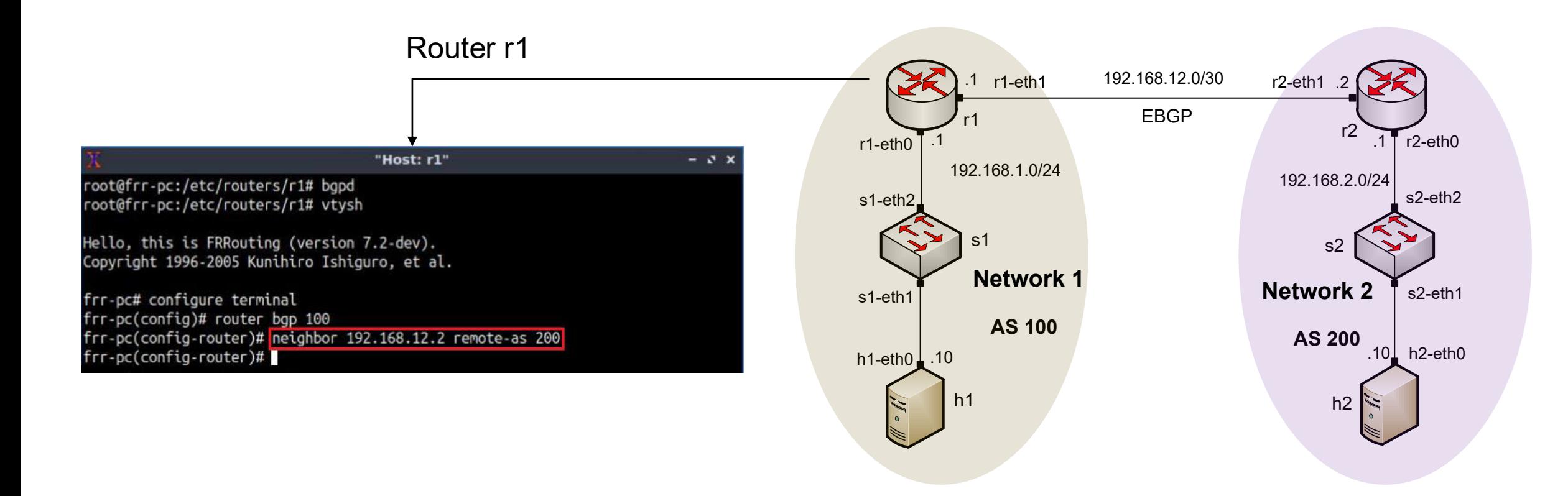

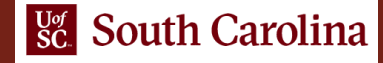

• Advertising a network in BGP

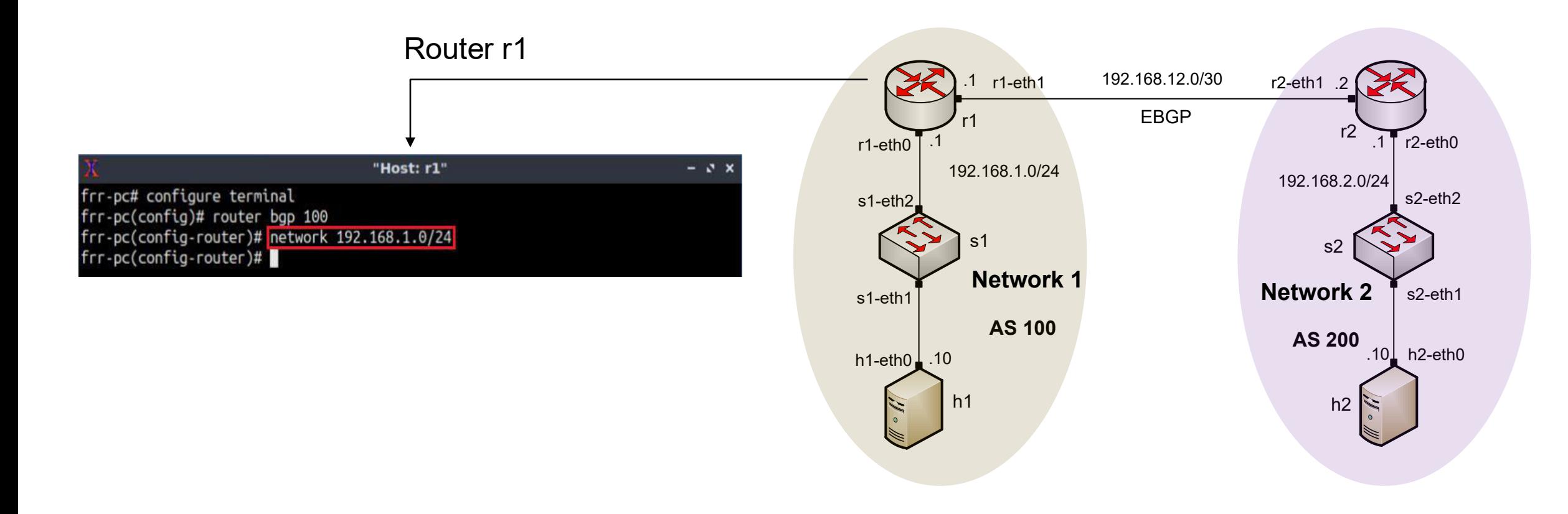

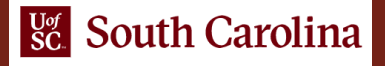

• Routing table: lists the routes learned from different routing protocols

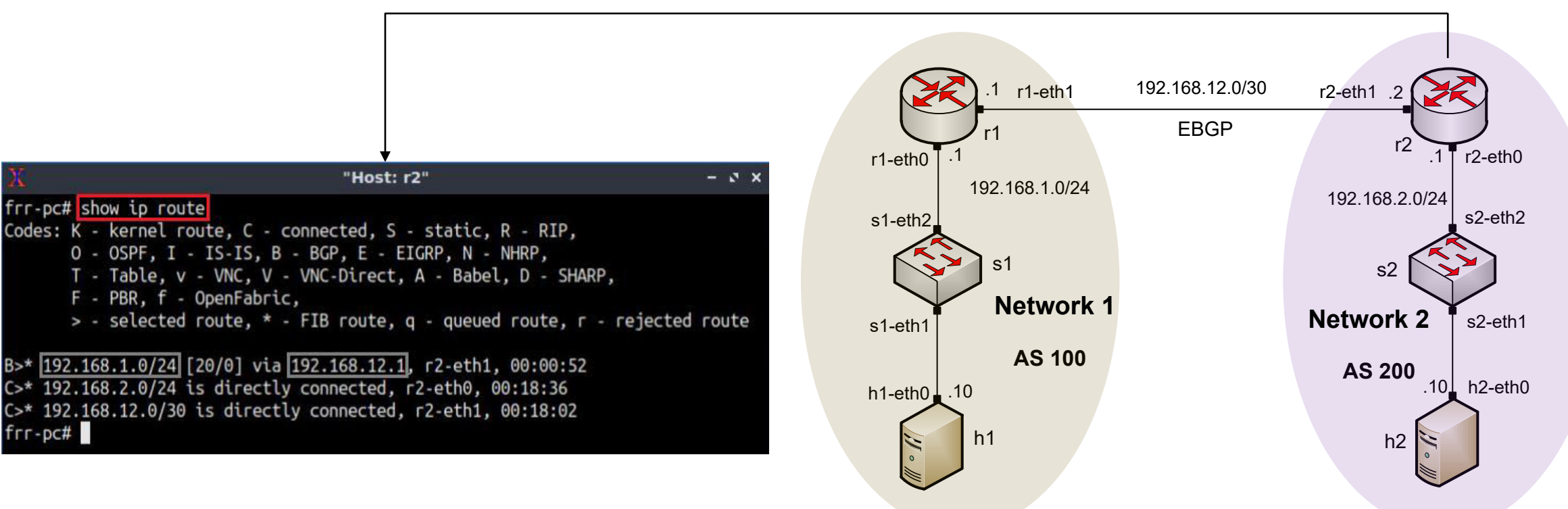

#### Router r2

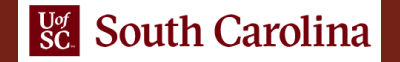

#### • BGP table: lists the routes learned from BGP routing protocol

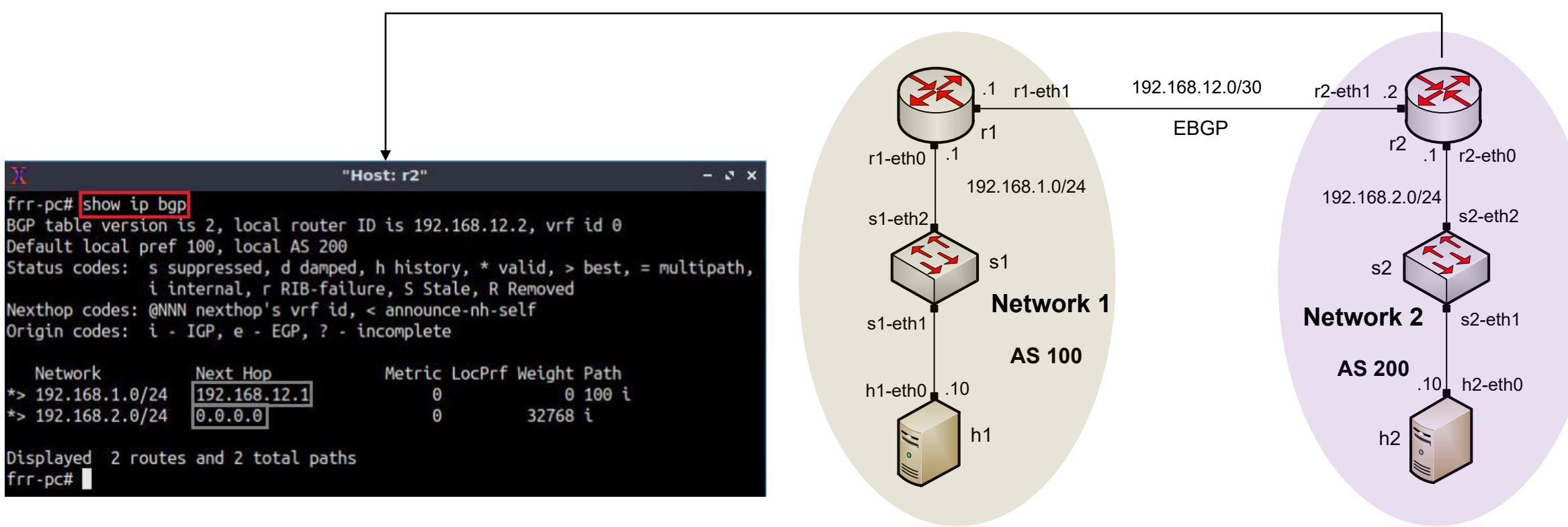

#### Router r2

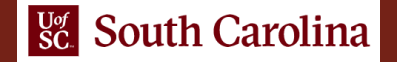